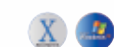

**IV** k zal meteen bekennen dat de naam<br>
Smithson Martin me volledig onbekend<br>
was. Het bedrijf blijkt vernoemd te zijn k zal meteen bekennen dat de naam Smithson Martin me volledig onbekend naar oprichters Smithson en Martin, en komt uit Canada. Beide oprichters hebben een dj-achtergrond en kwamen zo op het idee om touchscreen-controllers te maken met bijbehorende software om van alles en nog wat aan te kunnen sturen.

Dat kan overigens nog niet zo lang op een bruikbare manier met een standaard pc of Mac: pas vanaf de tijd van Windows 7 wordt het werken met meerdere touchoppervlakken tegelijk goed ondersteund. Het is dus relatief nieuwe technologie, ondanks dat het fenomeen touchscreen natuurlijk al enige tijd bestaat.

Het meest vergaand is het touchscreen met de passende benaming The Monster: dit gevaarte bestaat uit een 46" scherm dat **INFO**

**• Prijs excl:** € 1.999,-

**• Internet:**

# **door Ruud Lekx > ruud**

Wat krijg je voor dat geld? Natuurlijk het touchscreen zelf, met daaraan vast een flinke multikabel waar je de verbinding met je computer

**Het lijkt een gaaf idee: een enorm touchscreen om je dj-software, daw of virtuele synth te besturen. Maar zou het in de praktijk ook werken? We kijken naar de Smithson Martin KS-1974, de junior onder de controllers van het merk.**

> **• Distributie:** M Works, 010 211 0170 www.mworksonline.com, www.smithsonmartin.com geheel doorzichtig is met aan beide kanten versterkte glasplaten, waardoor ook het publiek kan zien wat de artiest op dat moment allemaal uitspookt. Geniaal bedacht, maar niet echt weggelegd voor de gemiddelde sterveling met een prijs van rond de 15 duizend euro.

# Gladde jongen

De hier geteste KS-1974 is een stuk vriendelijker voor de portemonnee, al is het met een prijs van zo'n 2.500 euro nog steeds geen koopje. Het is ook geen doorzichtig scherm, maar een 'gewoon' 22" touchscreen in een metaal-houten behuizing. Je gebruikt het op dezelfde manier als een desktopcontroller.

# **Uitpakken**

mee maakt. Er is een aparte voeding van het type laptop. Bijgeleverd wordt de Emulator software, waarmee je de controller bestuurt en die als verbinding dient tussen je eigen software die je wilt besturen, en de controller zelf. Die software staat op een usb-stick in de vorm van een creditcard. Ook in de verpakking: een T-shirt met Emulator-logo.

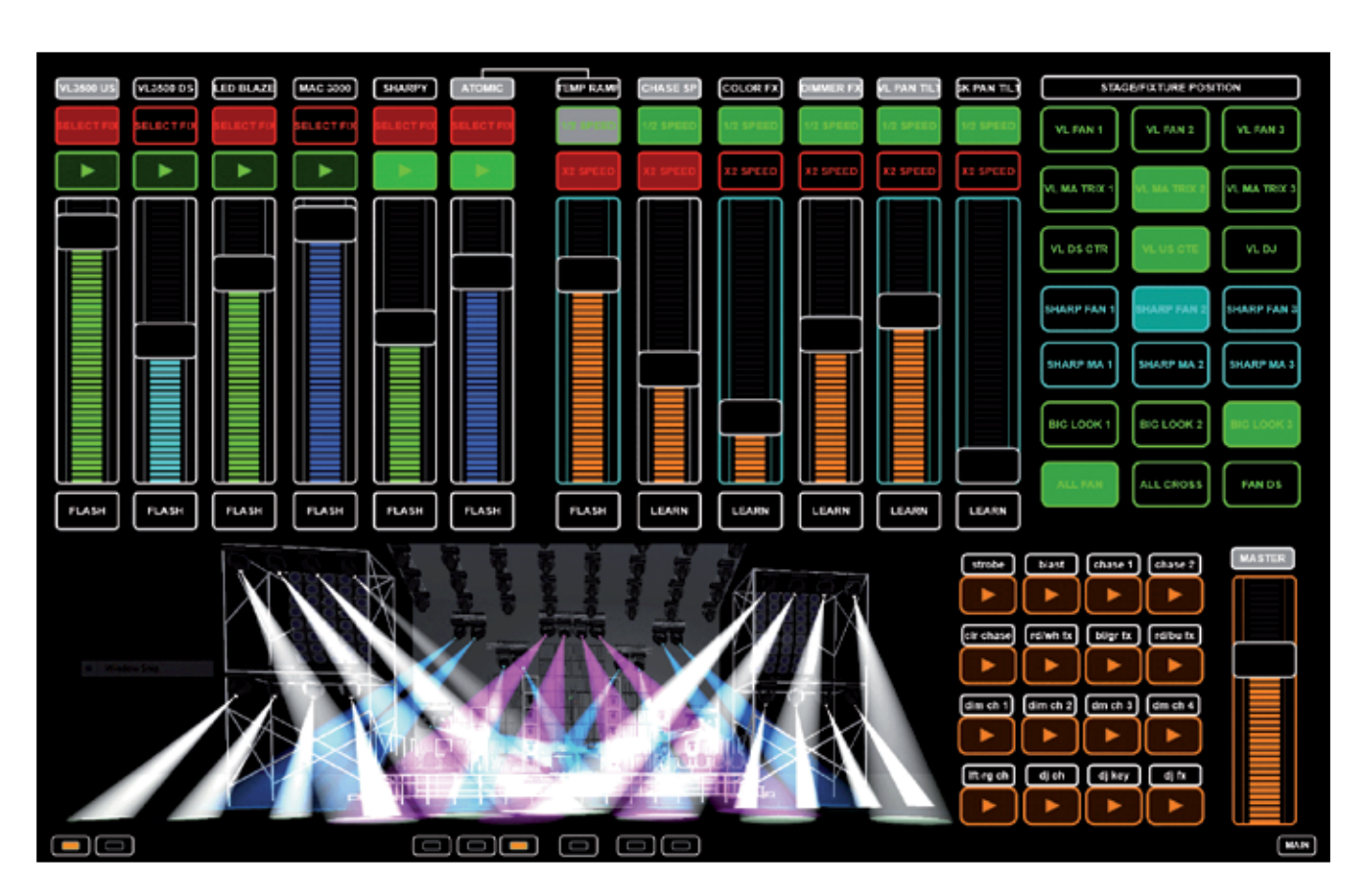

het ook werken met andere touchscreens, >> Emulator is dus de software die tussen de aan te sturen software en de controller inzit. Op dit moment zijn er binnen het pakket templates beschikbaar voor Traktor 2 en voor Ableton Live, maar er is een editor waarmee je zelf templates kunt maken, en er zijn al voorbeelden van gebruikers die bijvoorbeeld de belichting in een club ermee aansturen. In principe moet

Bedenk wel dat dit scherm niet zomaar op elke computer draait. Windows-gebruikers moeten Windows 7 hebben geïnstalleerd: onder XP werkt het scherm niet als controller. Als Windows 8 uitkomt, zal het daar ook mee draaien, en er wordt gewerkt aan een OSXversie voor de Mac. Die beperkingen gelden overigens voor de Emulator software: het scherm zelf werkt weer wel op een Mac en in diverse resoluties.

# **Installeren**

Nu staat op mijn laptop nog geen Windows 7, maar op mijn desktop wel. Ook daar gaat het echter niet zomaar. Het scherm is duidelijk bedoeld om met een laptop gebruikt te worden, en dan wel eentje met een HDMI-poort, want daarmee sluit je het scherm aan. Mijn desktop had gelukkig een HDMI-poort op de videokaart over, maar dan moet je wel het gebruik van een tweede monitor inschakelen, want anders blijft het scherm zwart. Leuk is dan wel dat je het scherm als tweede monitor kunt gebruiken.

Het enige andere probleem dat ik tegenkwam, was dat mijn eigen monitor nog geen breedbeeldmodel is, en de Smithson Martin wel. De Traktor-versie van Emulator werkt maar met een resolutie (1200x800), wat als gevolg had dat de boel er op mijn vierkante normale monitor wat raar uitzag. Maar goed, die heb je na het opstarten van het scherm en de software eigenlijk niet meer nodig. Emulator Modular werkt overigens wel op alle resoluties. Naast de HDMI-poort sluit je ook nog een ingebouwde usb-kabel aan om je handbewegingen naar de computer te sturen.

In de manual is weinig echte documentatie te vinden over de volgorde van installeren van de software, maar in de praktijk blijkt dat niet

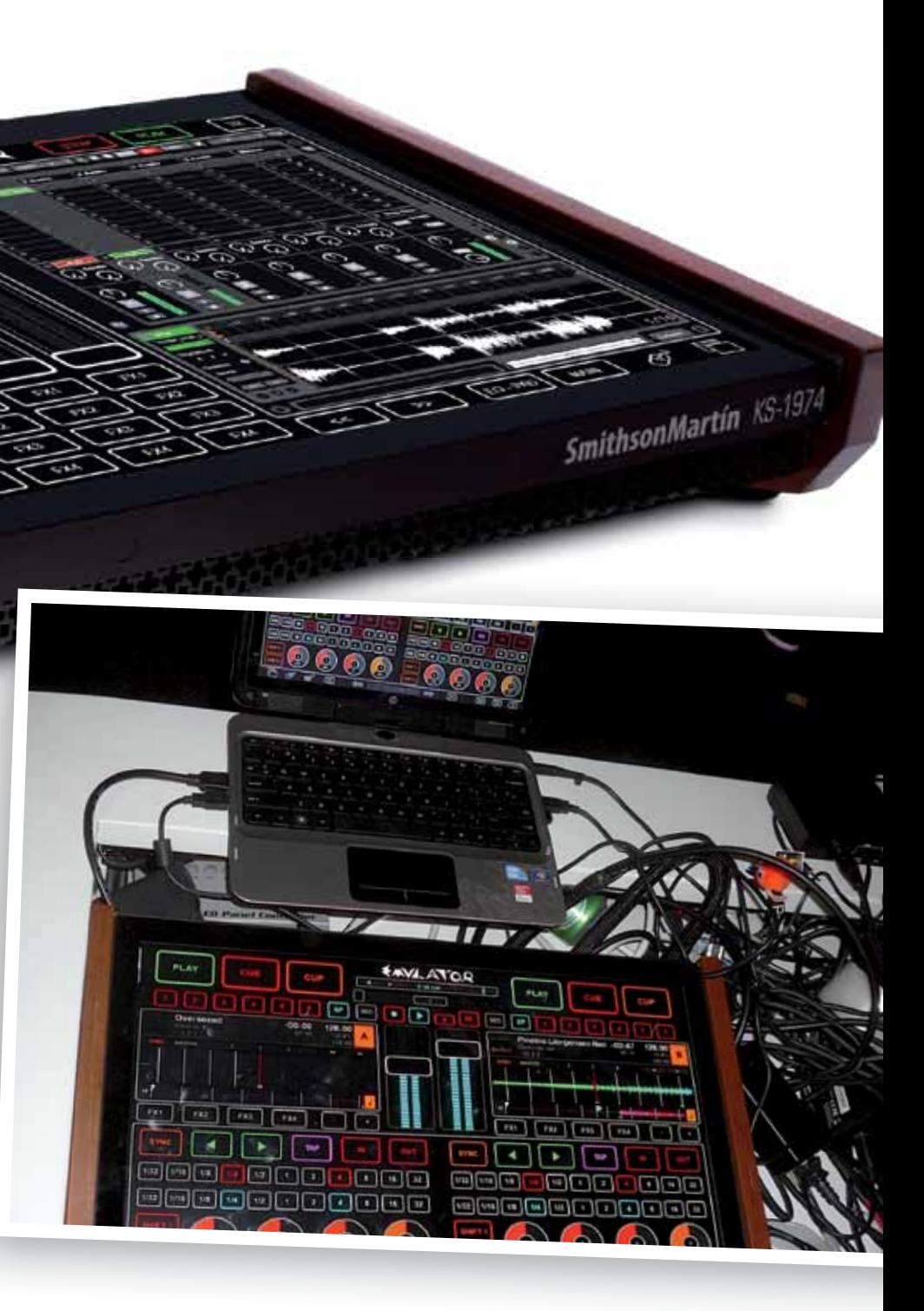

veel uit te maken. Bij mij was het installeren, scherm aansluiten, tweede monitor aanzetten in het OS en ik had beeld. De usb-stick in creditcardvorm is een leuke gimmick, maar kan wel onhandig zijn vanwege het formaat: hij heeft echt een eigen usb-poort nodig en paste op een aantal plekken niet in mijn usb-hub, omdat andere connectors in de weg zaten. Na de installatie van de Emulator software moet je dan nog een registratieproces door op de site van het bedrijf, waar je een account aanmaakt om in te loggen op de software. Dat is eenmalig, maar ik vind dat soort stappen altijd overbodig en onhandig; weer een pass-

word om kwijt te raken op het moment dat word om kwijt te raken op het moment dat je het nèt niet kunt gebruiken.

# **Aan de slag**

# *Je hebt natuurlijk wel gegarandeerd bekijks in de dj-booth als je hiermee aan komt zetten*

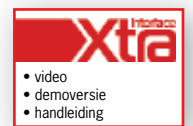

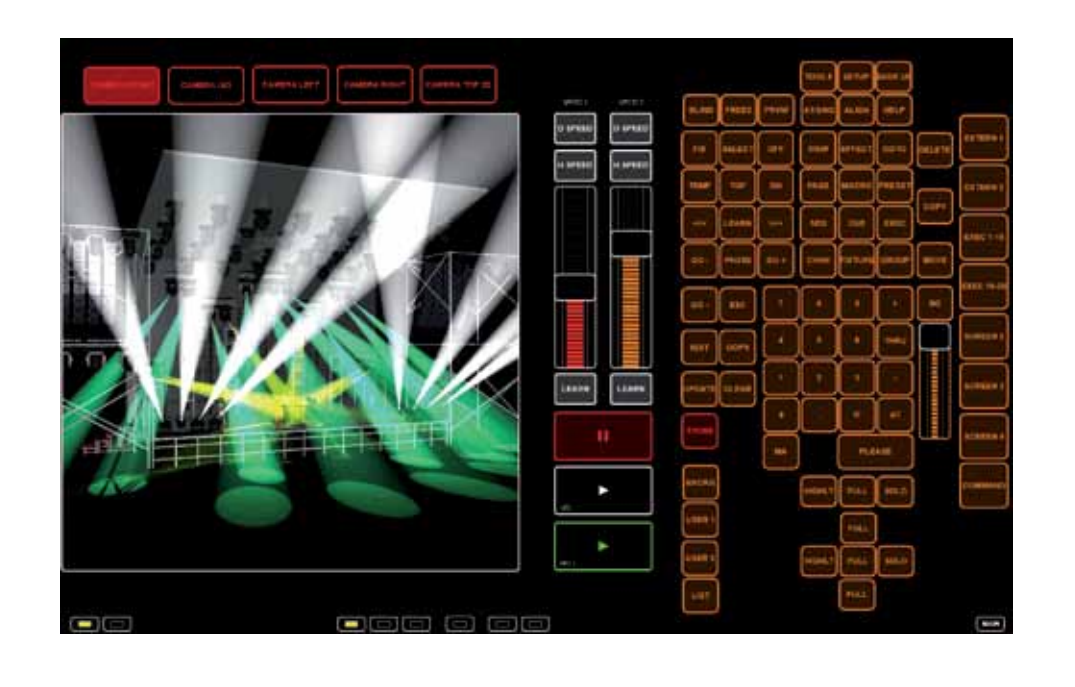

>> maar dat hebben we niet kunnen testen. Op de site staat een overzicht van hardware en software die werken met Emulator.

Voor Traktor is een tsi-file bijgeleverd. Je hoeft alleen de midipoort te selecteren en de software is klaar voor gebruik. Je zet het scherm aan (HDMI is in principe hot-pluggable, dus dat kan zonder opnieuw op te hoeven starten), start Emulator op en vanuit Emulator start je Traktor. Dat laatste is belangrijk, omdat dan alles correct wordt geladen en goed zichtbaar wordt. In de rechterbovenhoek van Emulator schakel je nu naar het Traktorcontrolscherm. Dan verschijnt de Traktor-layout op je touchscreen (en ook op je gewone monitor), en kun je aan de slag.

Toch blijf ik één groot bezwaar hebben tegen het werken met een touchscreen: je moet altijd blijven kijken wat je doet. Dat klinkt heel erg als een open deur, maar ik en veel dj-producers met mij werken tijdens een liveperformance vaak gedeeltelijk blindelings, omdat je meerdere dingen tegelijk doet. Een voorbeeld: als mijn mixer links staat op het podium en mijn Waldorf Pulse in het rack rechts, en ik wil terwijl ik mix het filter open-

# **Werkplek organiseren**

Natuurlijk past niet de complete Traktor-lay-out op het scherm; ook op de grootste bestaande computermonitor past het niet allemaal. Dus je moet met enkele virtuele knoppen op het scherm schakelen, wat allemaal redelijk eenvoudig gaat als je het even weet. Het opvallendst is dat alles op het scherm een flinke omvang heeft: knoppen en faders zijn beduidend groter dan hun hardware-equivalent. Dat moet om de eenvoudige reden dat als alles te klein is, je er al snel naastzit met je vingers. Met mijn grote vingers ging het bedienen van de software eigenlijk verbazingwekkend goed, en na een tijdje wennen is het eigenlijk best een lekkere manier van werken.

draaien, dan weet ik dat de eerste knop die ik voel de filter-cutoff is. Ik geef er een zwaai aan zonder te kijken. Ook kanaalfaders, eq's en aux-sends zijn met enige oefening te bedienen zonder te kijken. Met een touchscreen heb je dat niet. Je enige houvast is een compleet vlak oppervlak. Je zult dus altijd moeten kijken wat je doet. Aan de andere kant heb je met iets als Traktor domweg niets anders om naar te kijken (mooie dames of heren in het publiek niet meegerekend), omdat de controller alle functies bestuurt.

# **Traktor-proefrit**

Na een update van Emulator te hebben gedownload, kwam ik er pas achter dat

maar toch nog flink aan de prijs en helaas ben jij de enige die kan zien wat je doet op dit scherm dat van achteren en aan de zijkant dicht is. De bediening is op zich prettig, al werkt het scherm wel stroever als je bijvoorbeeld bezwete vingers hebt. Het moet je liggen om op deze manier te werken, maar er zijn controllers die voor mij heel wat slechter aanvoelen, en je hebt natuurlijk wel gegarandeerd bekijks in de dj-booth als je hiermee aan komt zetten.

de TK-versie speciaal is gemaakt voor Traktor, en dat de daarnaast geïnstalleerde versie degene was waarmee je ook je eigen templates kunt maken. De software is een voorbeeld van gebruikersonvriendelijkheid: een groot leeg zwart scherm dat niet werkt met menu's of iets dergelijks. Vaak resulteert een muisklik in niets, of in het sluiten van een venster. De manual moest eraan te pas komen om me te doen realiseren dat je in het editorscherm alles met de rechtermuisknop doet. Daar vind je alle vormen van faders, knoppen en andere bedieningselementen, die je vervolgens aan midi of andere zaken toewijst.

Als je eenmaal weet hoe het werkt, gaat alles vrij vlot. Al is het soms wel lastig om dingen op een lijn strak te krijgen. Sowieso is het handig om van tevoren op papier een soort schemaatje te maken hoe je wat en waar neer gaat zetten.

Een ding zou Emulator een enorm stuk cooler maken: de toevoeging van een virtueel keyboard als bedieningselement, zodat je op de controller een virtuele synthesizercontroller kunt maken en die helemaal vanaf het scherm kunt bespelen. Vanaf de nieuwe update is er ook een nieuwe midi-driver in de vorm van copperlan, dat ervoor zorgt dat Emulator en de hostsoftware elkaar kunnen vinden. Daarvoor moet je een paar vrij abstracte in- en outputs met elkaar verbinden in de copperlan manager. De beschrijving op de site klopt goed, maar het is toch weer even virtueel knutselwerk.

# **Hoe voelt het?**

Tja, wat vind ik er nou van? Het concept van het touchscreen als controller is geweldig, vooral de zeer prijzige doorzichtige versies. Deze KM-1974 is een stuk(je) goedkoper,

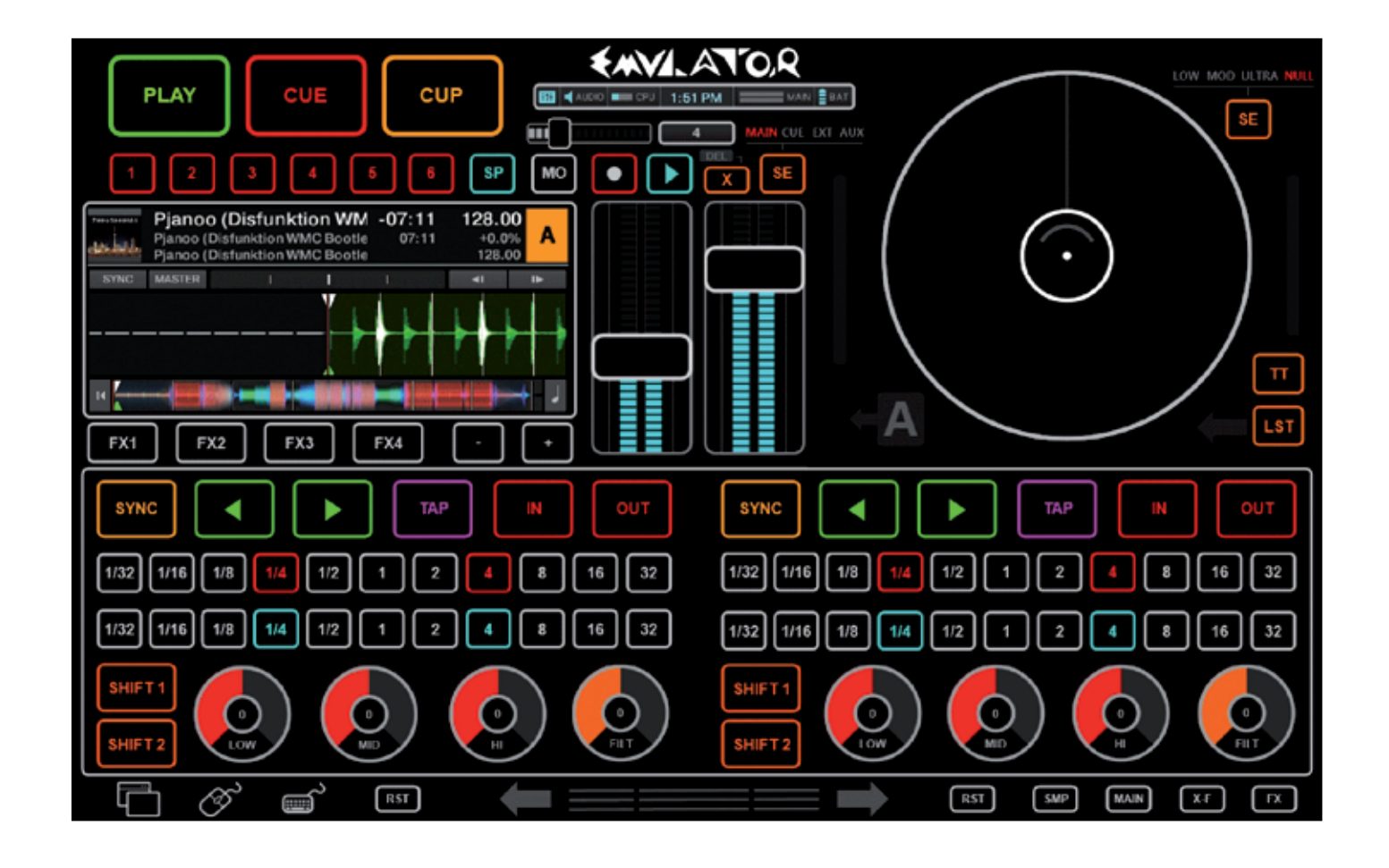

**SPECIFICATIES**

• touchoppervlak: chemisch verhard glas • touchtechnologie: Projected Capacitive. • max. touchoppervlakken: 4 • touch latency: minder dan 4ms onder windows 8 en OSX • touchinterface: usb • OS Supported: Windows7, Windows 8, OSX • resolutie: Native 1920x 1080 (Full HD) compatibel met alle resoluties • schermverhouding: 16:9 • schermgrootte: 22" • video-input: HDMI • Emulator software: Windows 7, Mac OSX versie komt eraan

> Toch zijn er kanttekeningen. In eerste plaats de moeite die het kost om het apparaat aan de praat te krijgen. Dit is beslist geen plug & play-apparaat en ook na de installatie is het zaak altijd de vaste routines aan te houden: Emulator opstarten, en dan van daaruit Traktor of een andere applicatie.

Andere schoonheidsfoutjes zijn er volop: van het downloaden van de verkeerde installers bij de update en een wel erg korte usb-kabel, tot de houten voetjes van de controller, die er kek uitzien maar ervoor zorgen dat het ding op elk oppervlak glijdt als Sven Kramer in Thialf. Meteen vervangen door rubber dus. Maar dit zijn allemaal kleine dingetjes die je een klein bedrijfje – want dat is Smithson Martin – wel kunt vergeven.

# **Conclusie**

Kortom: voel je je aangesproken door een dergelijke manier van draaien en ben je niet te beroerd om wat moeite te doen, dan heb je aan deze KM-1974 een heel stoer apparaat. Verwacht je een plug & play-controller waarmee je snel even op een feestje de bink uit kunt hangen, dan heb je aan deze controller een slechte. Ben je ten slotte creatief aangelegd en een beetje een programmeur, dan kun je met dit apparaat een fantastische eigen controller maken. En als de controller zelf te duur is, kun je altijd nog beginnen met de software en een kleiner eigen touchscreen. ■

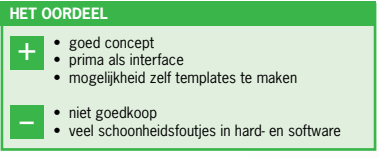

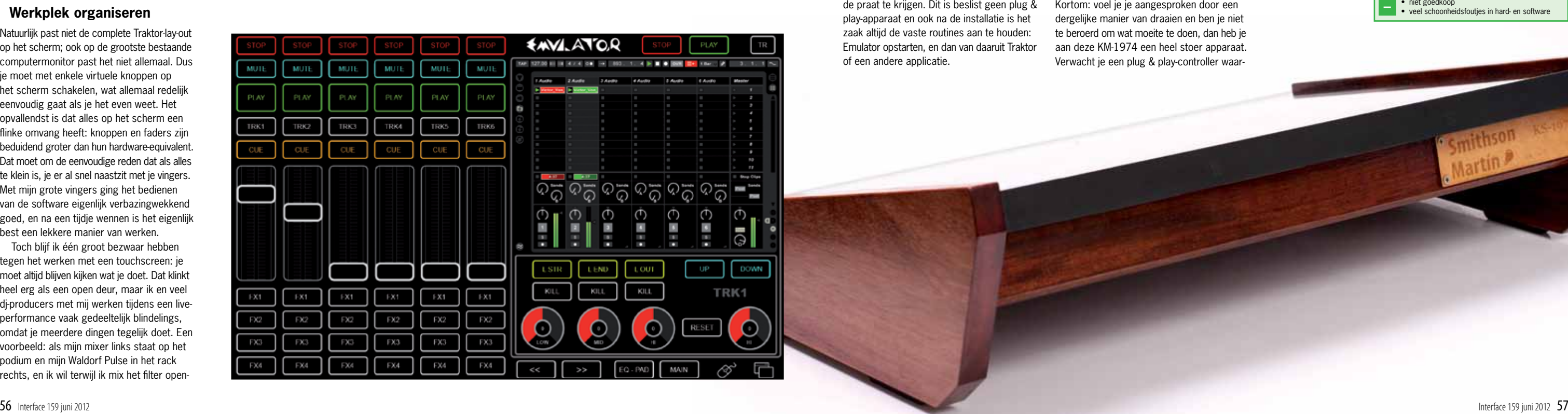